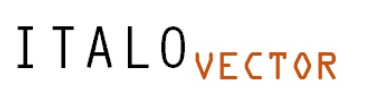

*ESTE MATERIAL TEM CARÁTER INFORMATIVO E EDUCATIVO Siga as nossas redes sociais e vamos esclarecer suas dúvidas*  **O** Italovector.com.br

**Visite também nosso site:** [italovector.com.br](https://italovector.com.br/)

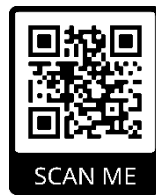

## **TÓPICO 1 - Introdução a Física e Conceitos matemáticos importantes**

# **CAPÍTULO 4 - Vetores**

ITALO<sub>VECTOR</sub>

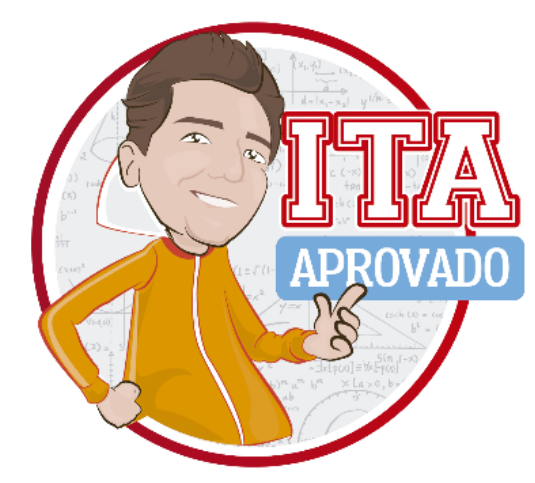

**Se você gostar desse material, por favor deixe um recado em nossas redes sociais e indique aos seus amigos; ou se puder, compartilhe em suas redes sociais, isso nos ajuda muito!**

## **Conheça nossos outros recursos didáticos:**

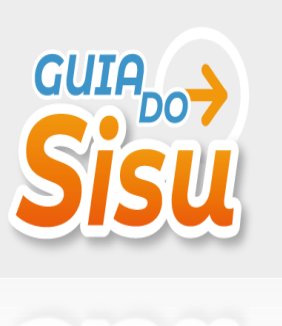

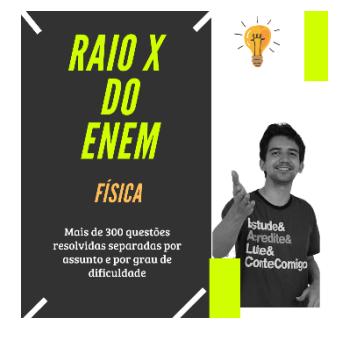

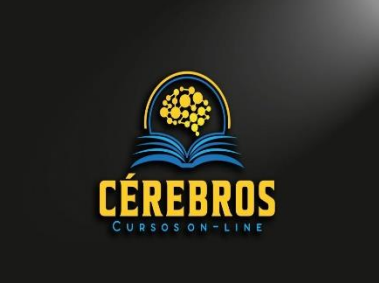

*Página 1*

*Mat[erial elaborado por prof. Ítalo Guedes, é proibida a r](https://guiadosisu.com.br)eprodução total ou parcial de textos, fotos e ilustrações, por qualquer meio, sem prévia autorização*

## **<u>Índice</u>**

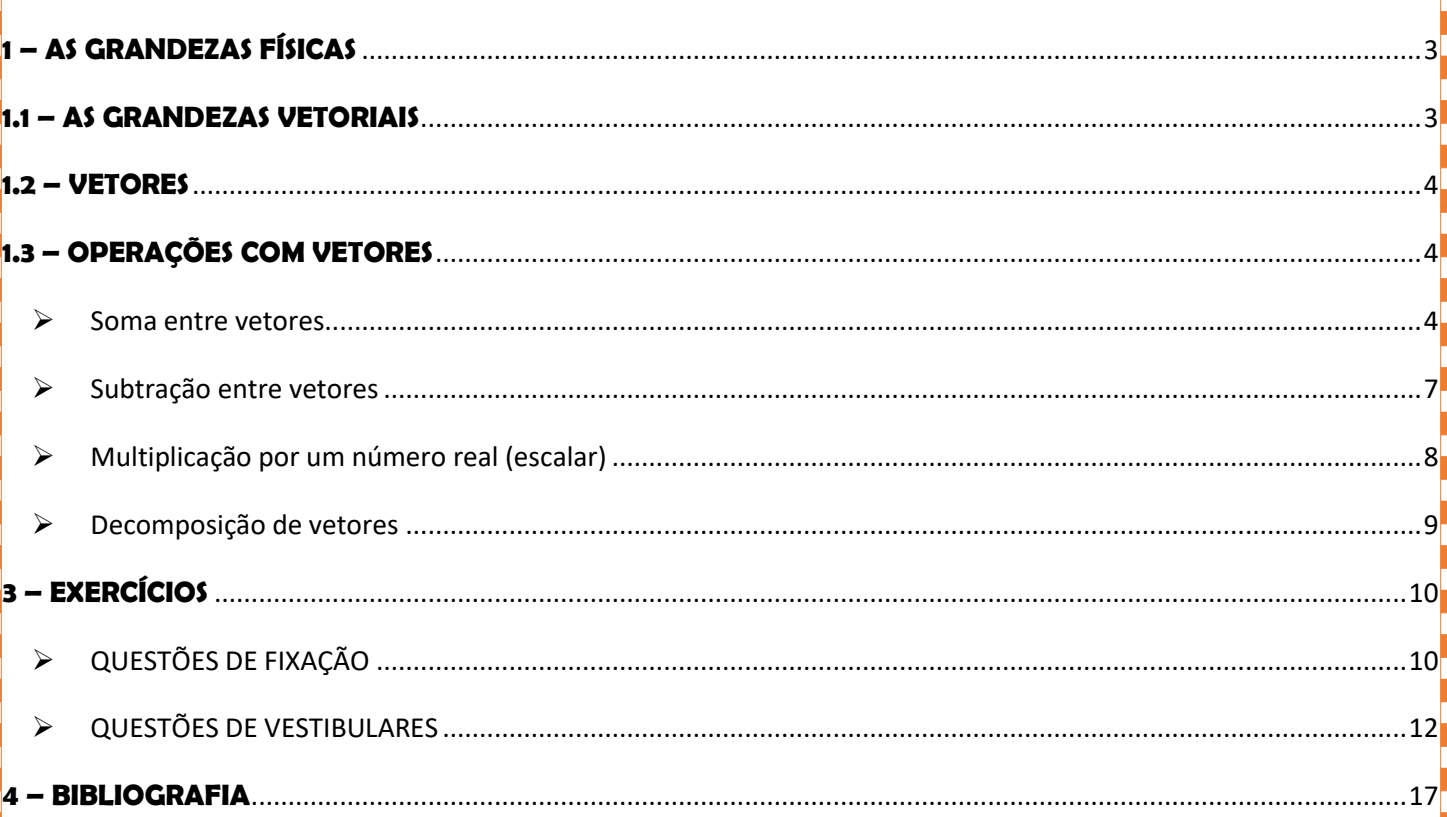

## <span id="page-2-0"></span>**1 – AS GRANDEZAS FÍSICAS**

Vimos no − **Capítulo 01 - Introdução a Física e conceitos matemáticos importantes** − que grandeza física É tudo aquilo que pode ser medido, mensurado, utilizando-se um instrumento adequado; vimos também que lelas podem ser grandezas primárias (que são obtidas de forma direta), ou secundárias (que são obtidas através de outras grandezas).

As grandezas também podem ser classificadas em grandezas escalares e vetoriais, conforme o esquema adiante:

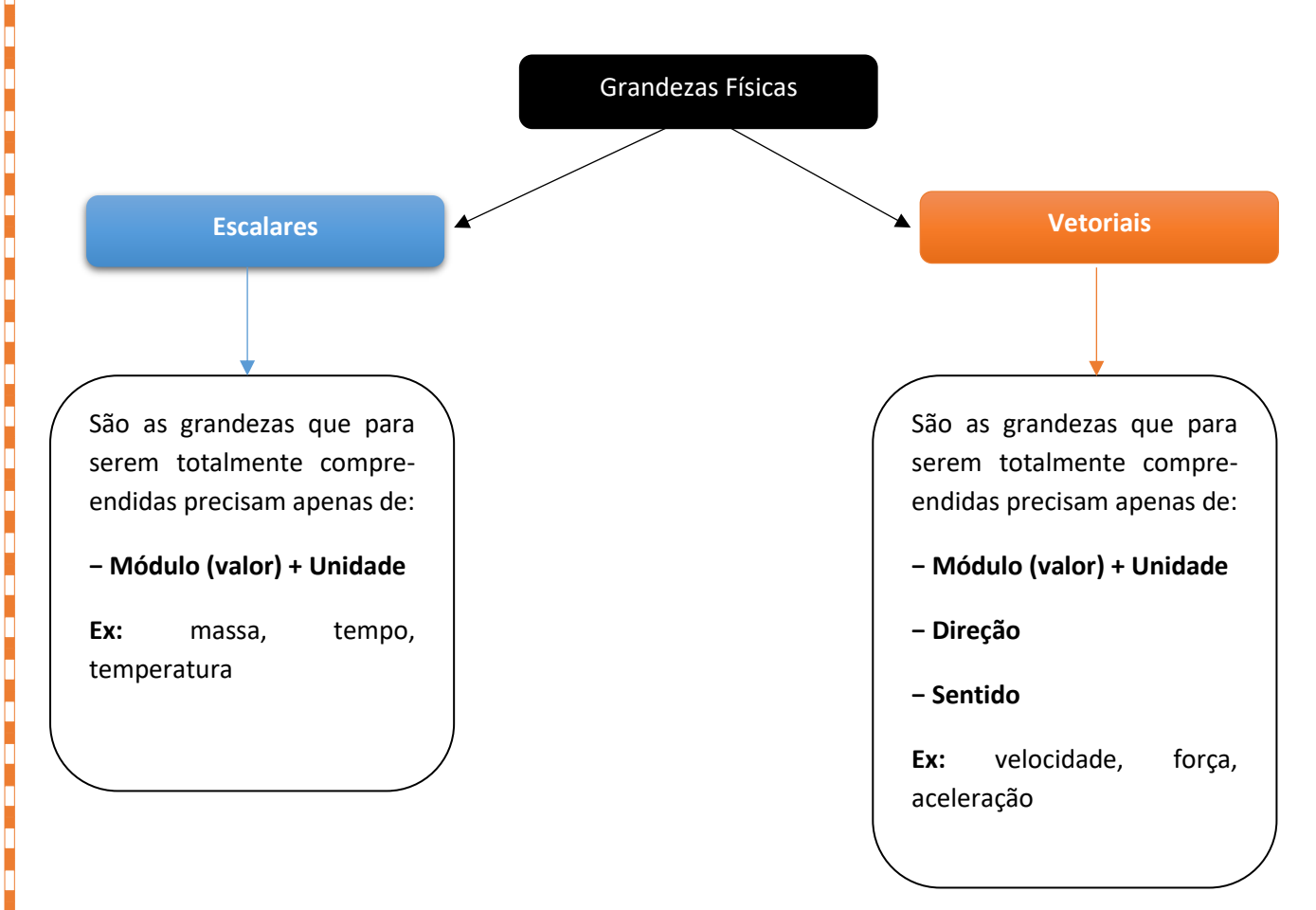

Vamos entender um pouquinho melhor sobre as grandezas vetoriais.

## <span id="page-2-1"></span>**1.1 – AS GRANDEZAS VETORIAIS**

As grandezas vetoriais para serem perfeitamente compreendidas precisam de:

**- Módulo** (valor numérico) + Unidade;

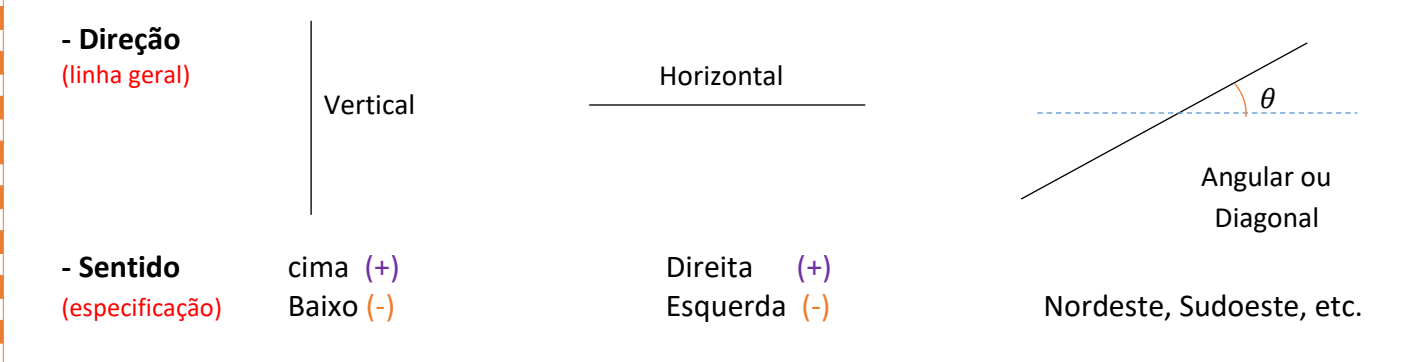

*Material elaborado por prof. Ítalo Guedes, é proibida a reprodução total ou parcial de textos, fotos e ilustrações, por qualquer meio, sem prévia autorização*

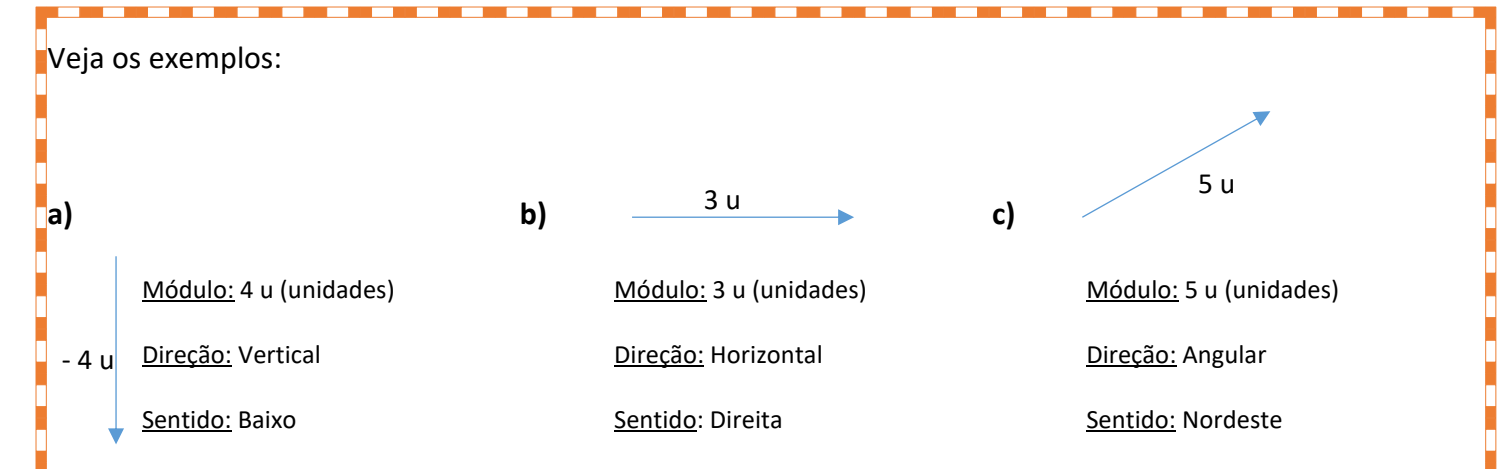

**Obs.:** Há uma convenção que estabelece que o módulo (valor) do vetor será positivo se o vetor estiver para cima ou para a direita (+) e negativo se estiver para baixo ou para a esquerda  $(-)$ 

## <span id="page-3-0"></span>**1.2 – VETORES**

Os vetores são entidades matemáticas, que representam as grandezas vetoriais. É um segmento de reta orientado que traz consigo as informações inerentes as grandezas vetoriais (módulo, direção e sentido), conforme representado no exemplo acima letras a, b e c. Veja a Fig. 01 adiante:

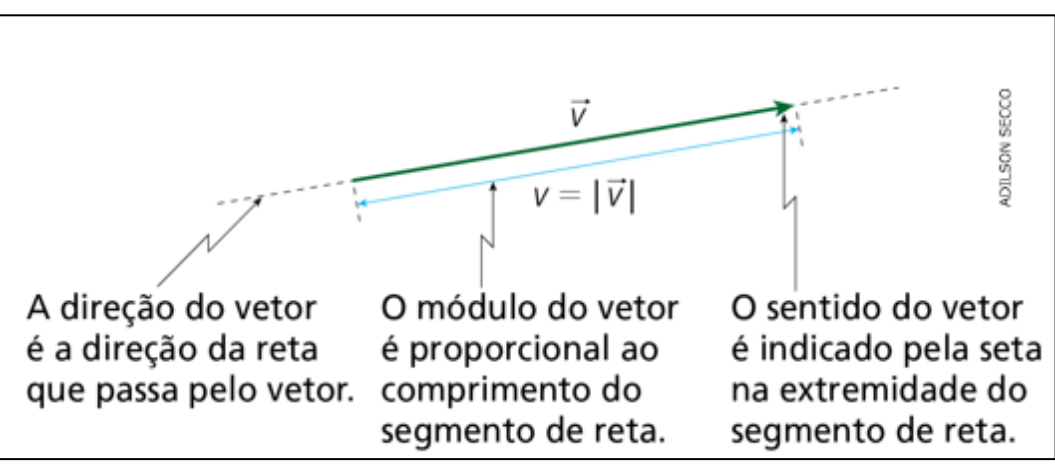

**Fig.01** – Representação de um vetor

## <span id="page-3-2"></span><span id="page-3-1"></span>**1.3 – OPERAÇÕES COM VETORES**

#### ➢ Soma entre vetores

Para se fazer a soma entre dois ou mais vetores não basta fazer a soma algébrica dos módulos dos vetores

Uma simples soma algébrica entre dois valores 2 + 3 = 5

Se quisermos somar 2 vetores cujos módulos são 2 u e 3 u retratados abaixo, será que a soma deles dará 5 u?

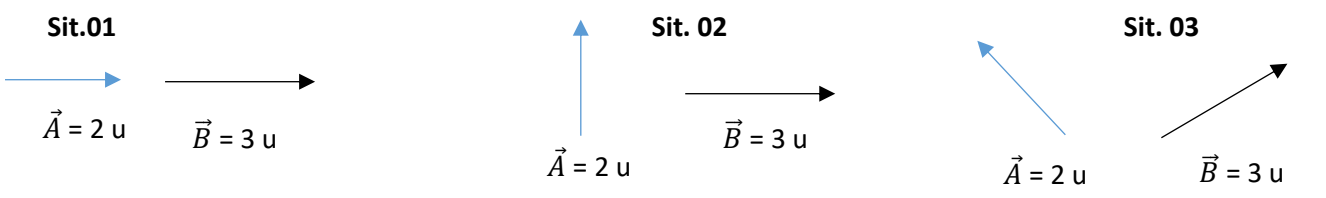

Em todas as situações a soma resulta em 5 u? Vemos que não, é bem intuitivo que somente na sit. 01 teremos essa soma dos dois vetores resultando no mesmo valor de uma soma algébrica.

*Material elaborado por prof. Ítalo Guedes, é proibida a reprodução total ou parcial de textos, fotos e ilustrações, por qualquer meio, sem prévia autorização*

Portanto, como ilustrado acima, para se fazer a soma entre dois ou mais vetores não basta fazer a soma algébrica dos vetores. Como fazer? Veja na representação abaixo (Fig. 02)

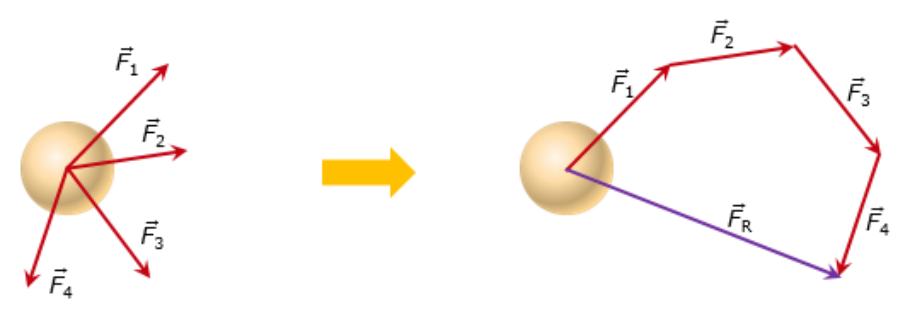

**Fig. 02** – Exemplo de soma de vetores

Para entender melhor a soma entre dois vetores, iremos dividir a análise em algumas etapas:

**Ângulo entre os vetores** – Qual é o ângulo formado entre os dois vetores? Os casos mais comuns são:

- ❖ 0º, 180º (mesma direção)
- ❖ 90º (ortogonais)
- ❖ 30º,45º,60º,120º,135º,150º (valores comuns de cosseno)

**Vetor Resultante** – É a representação da soma dos vetores, os dois vetores podem ser substituídos por apenas um vetor, que é chamado de vetor resultante ( $\vec{V_R}$ ). É possível chegar na representação do vetor resultante usando a regra do polígono ou usando a regra do paralelogramo.

- ❖ Regra do polígono pode ser utilizada para qualquer quantidade de vetores É feita colocando a extremidade de um vetor na origem do próximo, a ponta de um vetor na cauda de outro, veremos como é isso na tabela adiante.
- ❖ Regra do paralelogramo pode ser utilizada apenas para dois vetores, com direções diferentes.

É feita colocando a origem de um vetor com a origem do próximo, a cauda de um vetor com a cauda de outro, veremos como é isso na tabela adiante.

**Módulo do Vetor Resultante** – É o valor numérico que o vetor resultante assume, e não é simplesmente somar os dois módulos, é preciso entender que para cada ângulo, será calculado de uma forma diferente.

Veja a tabela adiante:

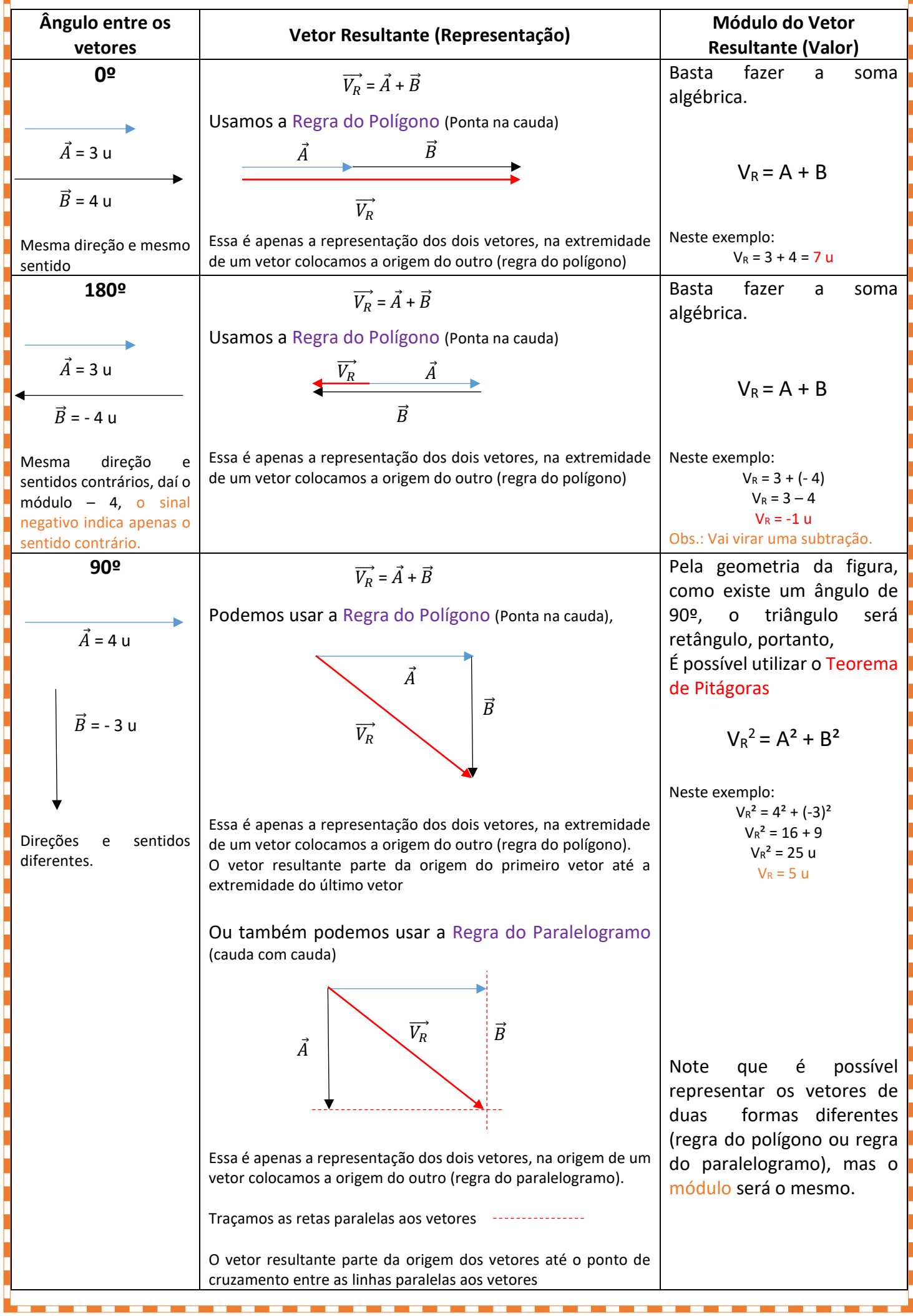

*Página 6*

----------

<u>in Biblioth</u>

**TT** 

a a shekara

*Material elaborado por prof. Ítalo Guedes, é proibida a reprodução total ou parcial de textos, fotos e ilustrações, por qualquer meio, sem prévia autorização*

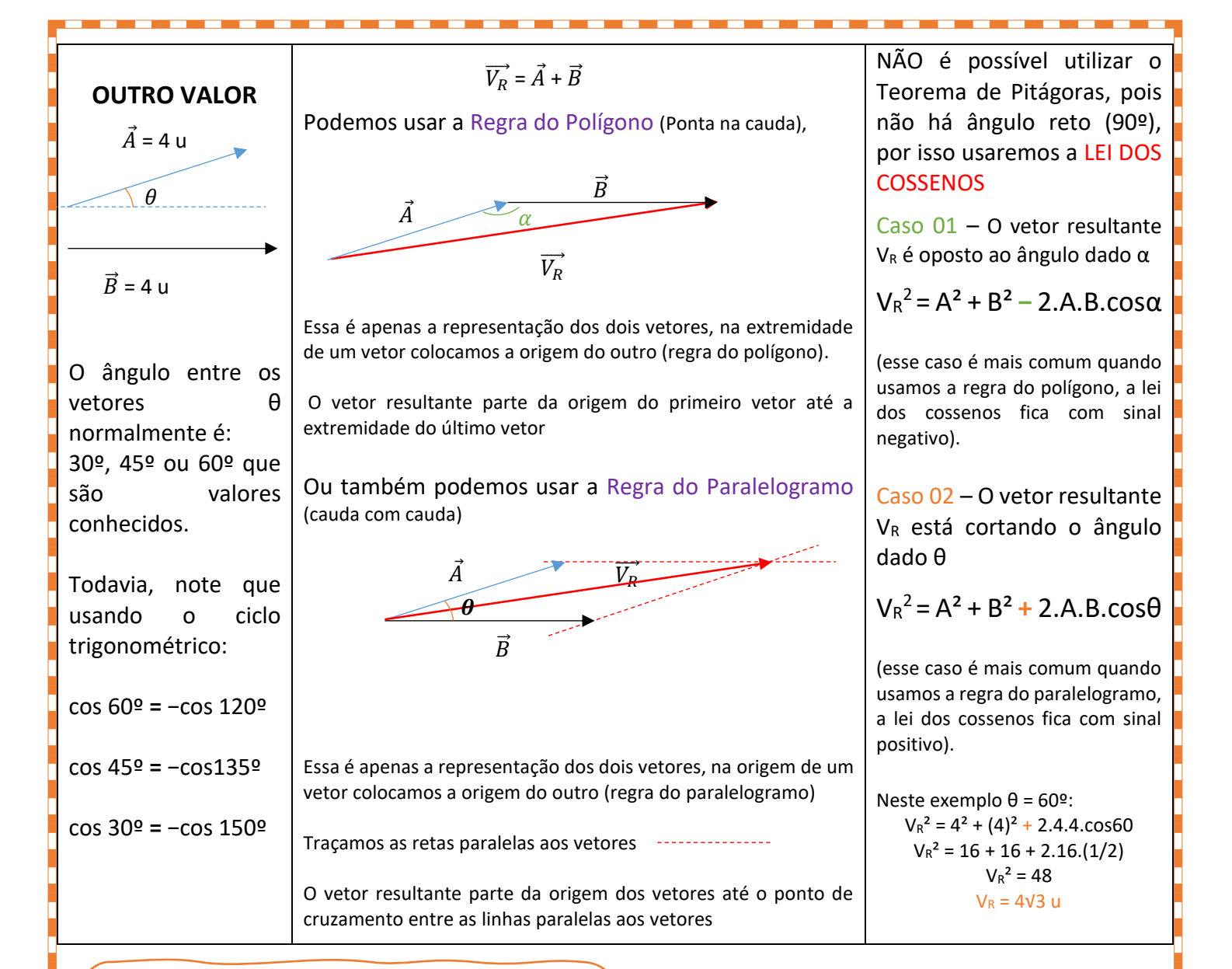

#### **Música – Fixação da soma de vetores**

Se o ângulo for 0, soma bem sincero, Se o ângulo é 180, subtrai e não inventa, Se o ângulo é 90, faz Pitágoras e arrebenta, E se for outro valor, Lei dos Cossenos meu amor

#### <span id="page-6-0"></span>➢ Subtração entre vetores

A subtração nada mais é que uma soma disfarçada, olhe só:

$$
4 - 2 = 2
$$

Isso pode ser reescrito como uma soma:

$$
4 + (-2) = 2
$$

Assim podemos pensar com os vetores

$$
\vec{A}-\vec{B}=\vec{A}+(-\vec{B})
$$

O sinal negativo indica apenas que o vetor *−B* possui mesmo módulo, mesma direção e <u>sentido contrário</u> ao vetor<mark>l</mark> original *<sup>B</sup>* .

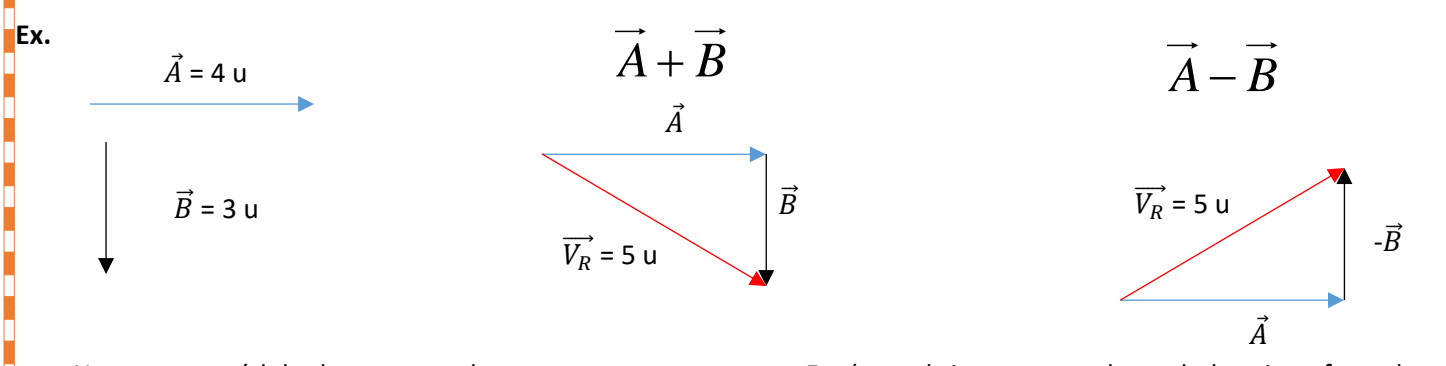

Note que o módulo do vetor resultante permanece o mesmo 5 u (que obtivemos usando a tabela acima, fazendo o teorema de Pitágoras,  $A$  e  $B$  são perpendiculares) todavia a direção e o sentido do vetor resultante mudará.

### <span id="page-7-0"></span>➢ Multiplicação por um número real (escalar)

**Ex.**

Um vetor pode ser multiplicado por um número real, um número escalar… Tal operação poderá alterar:

- ❖ Módulo (valor numérico), ou seja, o tamanho do vetor;
- ❖ Sentido, se for multiplicado por um número negativo.

A multiplicação de um vetor nunca irá mudar a sua direção

 $\vec{A} = 4 \text{ u}$   $2. \vec{A} = 2 \times 4 \text{ u} = 8 \text{ u}$  $3.\vec{A} = 3 \times 4 \text{ u} = 12$ u  $0,5.\vec{A} = 0.5 \times 4 \text{ u} = 2 \text{ u}$  $\vec{B}$  = -3 u  $-1.\vec{A} = -4 \text{ u}$  $-2.\vec{A} = -2 \times 4 \text{ u} = -8 \text{ u}$  $2.\vec{B} = 2 \times (-3u) = -6 u$  $-3.\vec{B} = -3 \times (-3u) = 9 u$ 

*Página 8 Material elaborado por prof. Ítalo Guedes, é proibida a reprodução total ou parcial de textos, fotos e ilustrações, por qualquer meio, sem prévia autorização*

<span id="page-8-0"></span>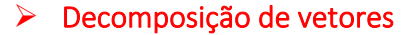

Todo vetor pode ser decomposto em dois vetores, conforme mostrado na Fig.

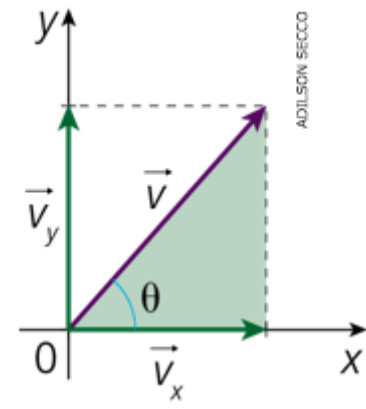

**Fig. 03** – Decomposição de Vetores.

Perceba que é como se fosse uma regra do paralelogramo de forma inversa…

No paralelogramo usamos dois vetores para chegar em um vetor resultante; na decomposição, iremos achar as componentes do vetor.

*Vx* e *VY* são as componentes que formam o Vetor *V* .

Para achar o valor das componentes usamos o ângulo θ e também as relações trigonométricas seno e cosseno.

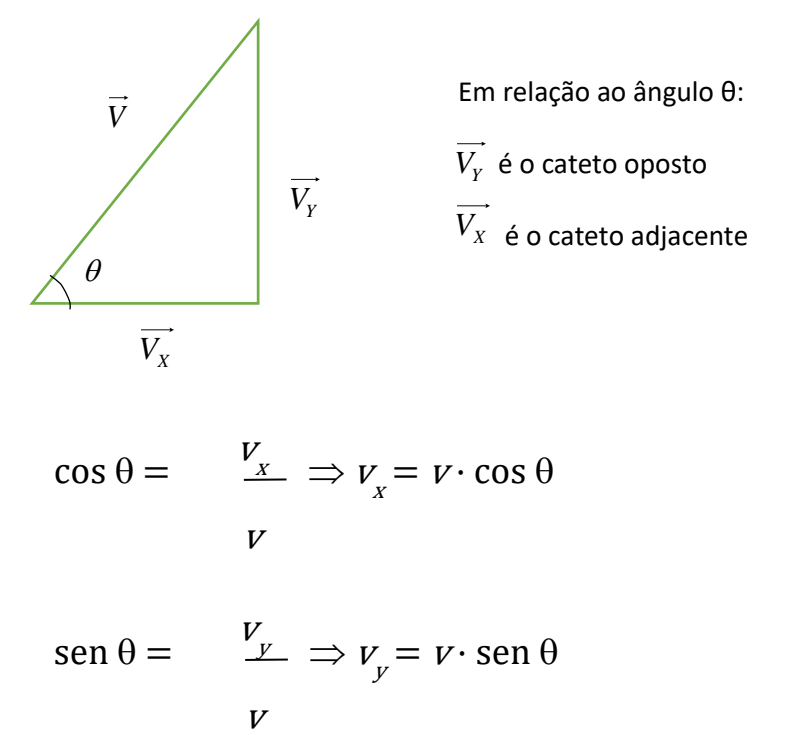

Relembrando os valores mais comuns de seno, cosseno e tangente

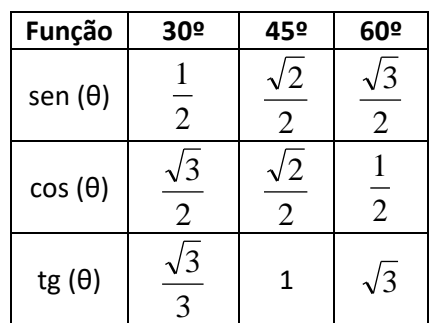

*Material elaborado por prof. Ítalo Guedes, é proibida a reprodução total ou parcial de textos, fotos e ilustrações, por qualquer meio, sem prévia autorização*

<span id="page-9-1"></span><span id="page-9-0"></span>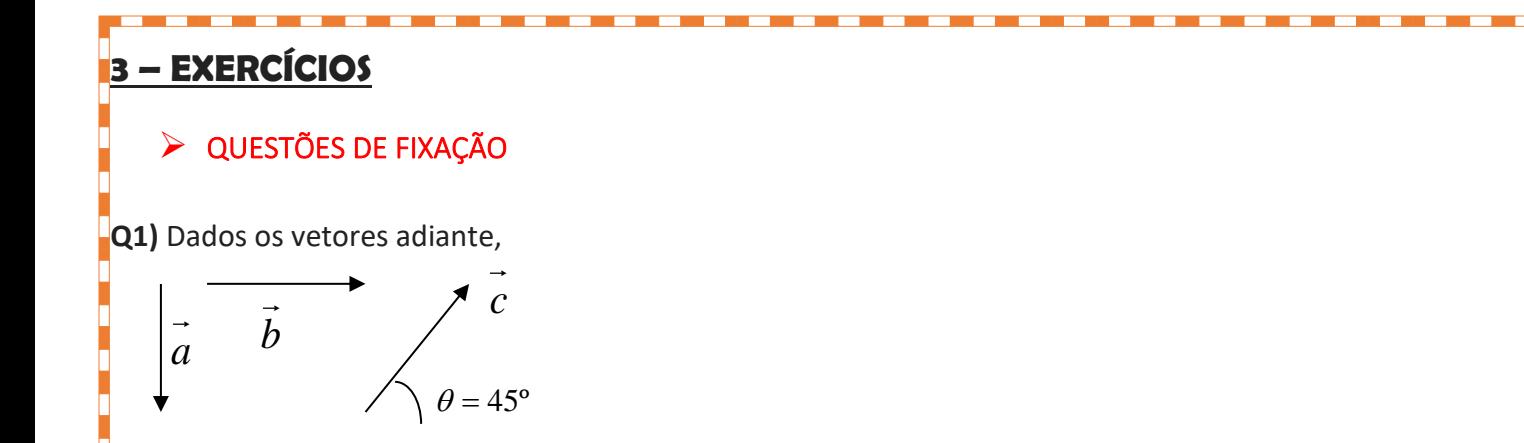

Sabendo que os três são unitários, ou seja, o comprimento de cada um é 1 u. Represente os vetores resultantes abaixo.

- a) 3 x *a*
- b) -1 x *b*
- c)  $a + b$
- d) 2.*a−b*
- e)  $a + c$
- f)  $a+b+c$
- g)  $a b + c$
- h)  $b + c$

**Q2)** Se cada quadrado vale 1 cm, determine o módulo do vetor resultante.

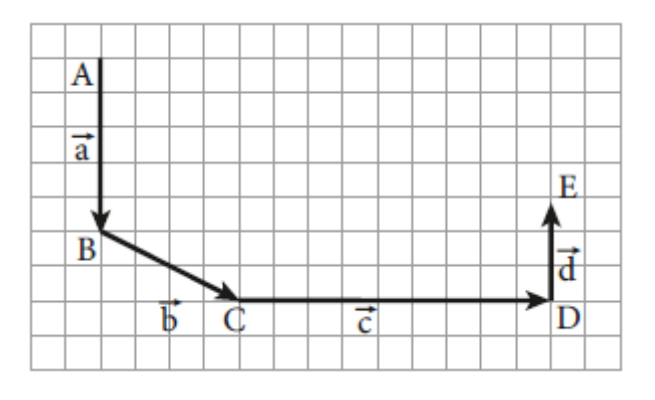

**Q3)** Três forças coplanares F1, F2 e F3, de intensidades respectivamente iguais a 10 N, 15 N e 20 N, estão aplicadas em uma partícula. Essas forças podem ter suas direções modificadas de modo que se alterem os ângulos entre elas. Determine para a resultante de F1, F2 e F3: a) a intensidade máxima;

b) a intensidade mínima.

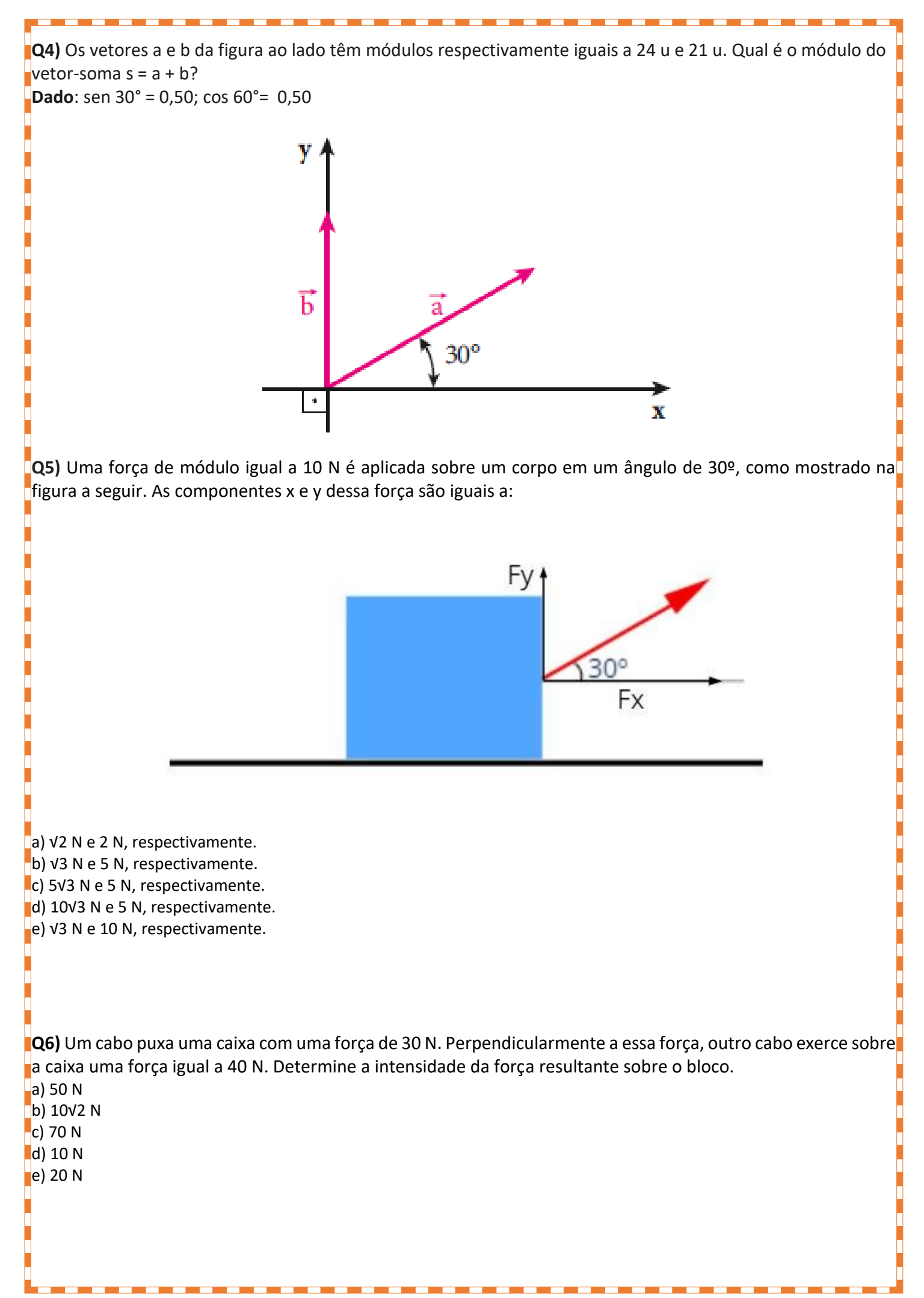

**Q7)** A velocidade resultante de um barco que veleja em direção perpendicular à direção das águas de um rio é de 4 m/s. Sabendo que a velocidade das águas é de 8 m/s, o ângulo formado entre a velocidade do rio e a velocidade do barco são iguais a:

 $a) 180°$ b) 90º

 $\vert$ c) 45<sup>o</sup>

d) 60º

- 
- <span id="page-11-0"></span>e) 30º

## ➢ QUESTÕES DE VESTIBULARES

**1. (Fuvest-Ete 2023)** O quadro seguinte mostra um conjunto de vetores representando os deslocamentos verticais (direção y) de um corpo, em metros (m).

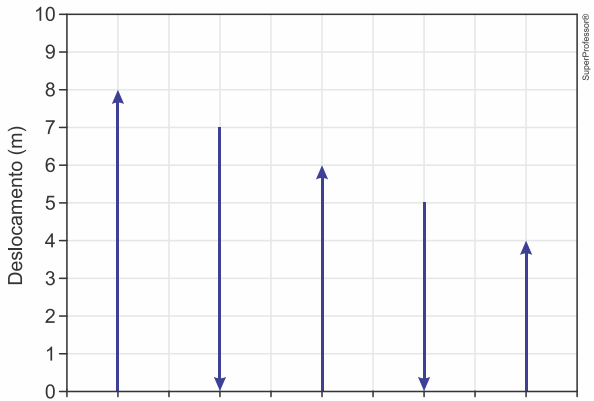

O deslocamento total do corpo seria correspondente a:

a) Um escalar de -6 m.

b) Um escalar de 6m.

c) Um vetor nulo.

a) <sup>4</sup> b) <sup>0</sup> c) <sup>2</sup>  $\vert$ d) 6

d) Um vetor vertical para baixo de módulo 6 m.

e) Um vetor vertical para cima de módulo 6 m.

**2. (Acafe 2015)** Considere a árvore de natal de vetores, montada conforme a figura a seguir.

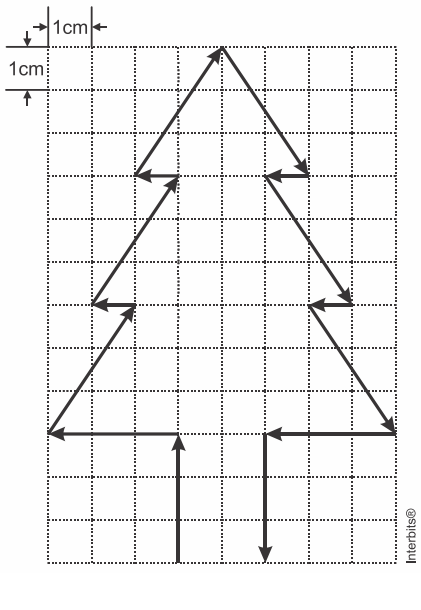

A alternativa **correta** que apresenta o módulo, em cm, do vetor resultante é:

**3. (Ufpr 2011)** Durante um passeio, uma pessoa fez o seguinte trajeto: partindo de um certo ponto, caminhou 3 km no sentido norte, em seguida 4 km para o oeste, depois 1 km no sentido norte novamente, e então caminhou 2 km no sentido oeste. Após esse percurso, a que distância a pessoa se encontra do ponto de onde iniciou o trajeto?

**4. (Fuvest-Ete 2022)** O furacão Dorian, em 2019, devastou a região do Caribe, movendo-se em velocidades de centenas de km/h. Na imagem em radar, estão representados, em escala, quatro vetores velocidade do vento.

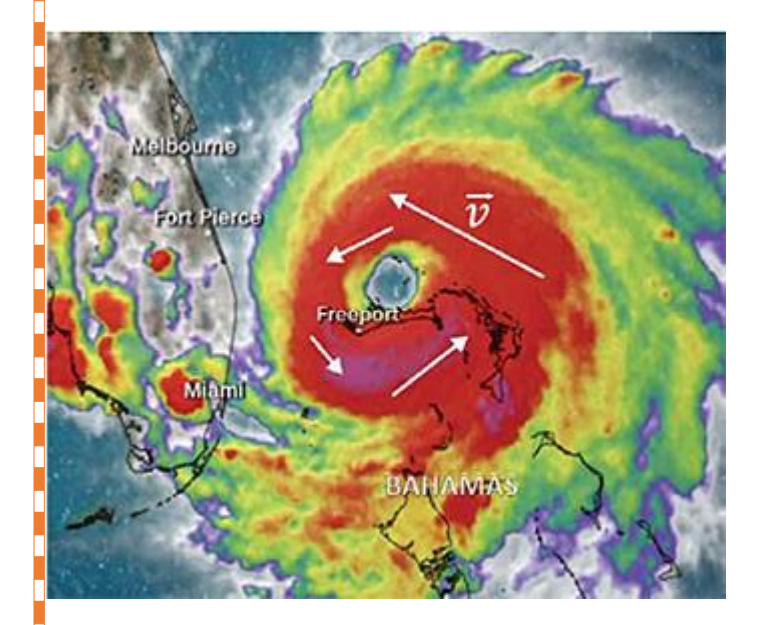

Com base nessa informação, escolha o vetor que melhor indica a trajetória do furacão naquele momento.

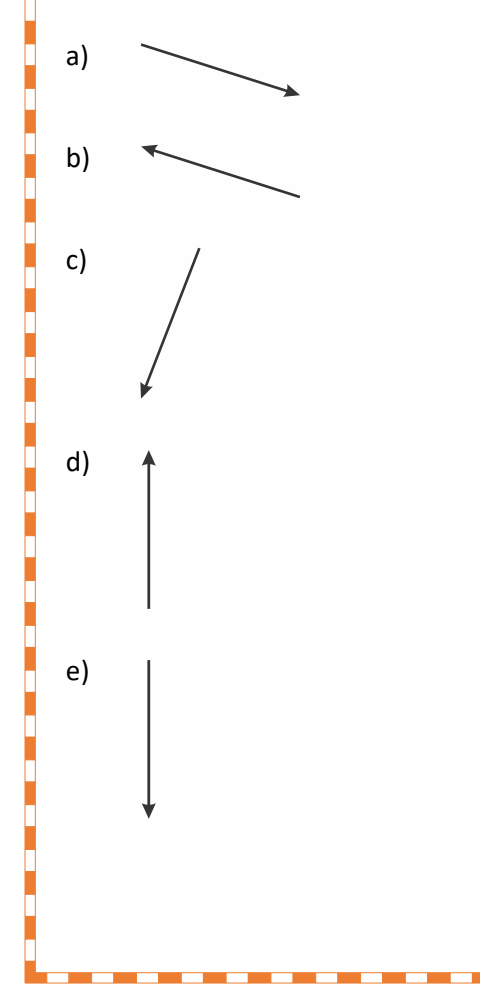

#### *Página 13*

*Material elaborado por prof. Ítalo Guedes, é proibida a reprodução total ou parcial de textos, fotos e ilustrações, por qualquer meio, sem prévia autorização*

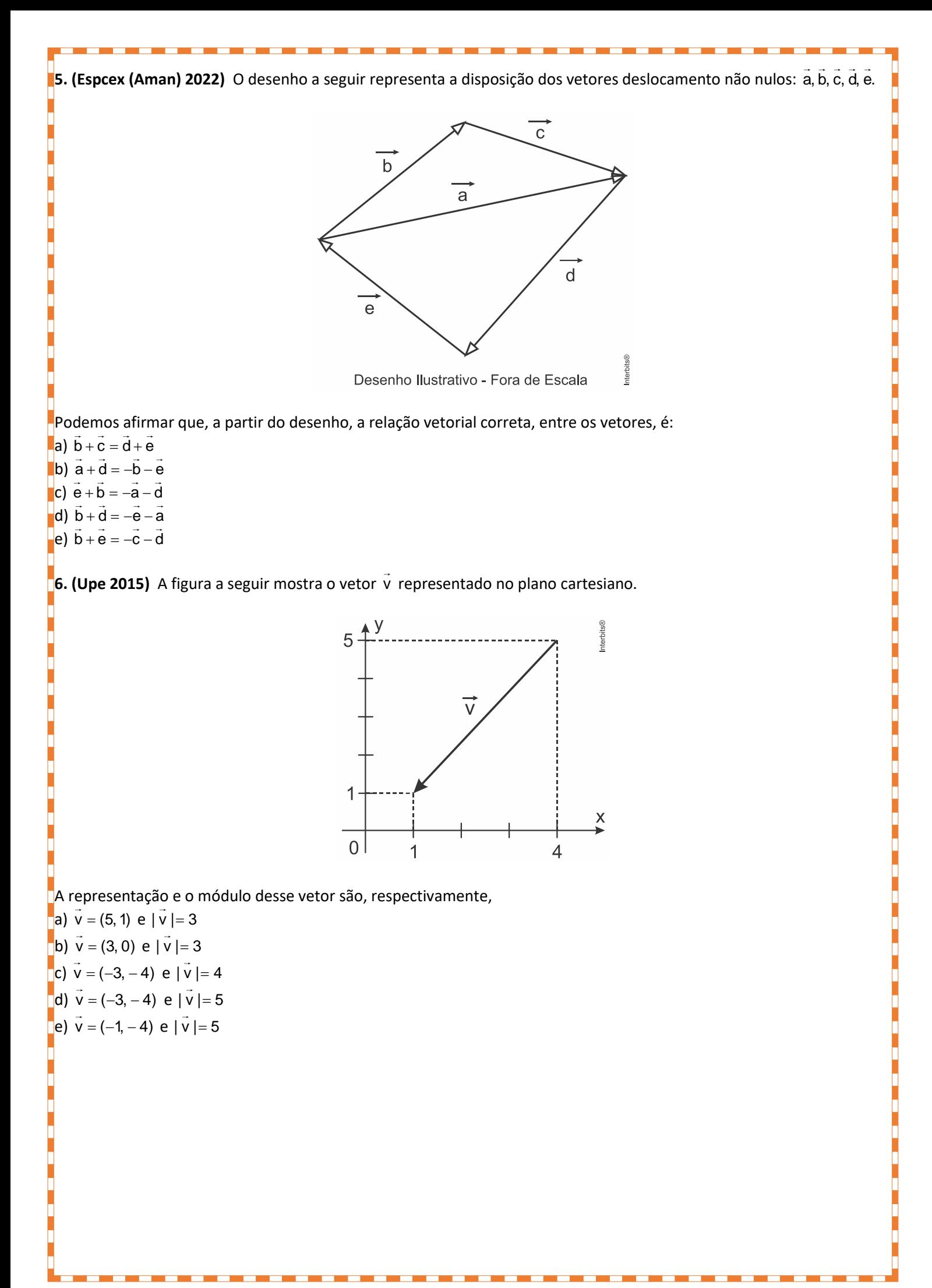

## **GABARITO DAS QUESTÕES DE VESTIBULARES:**

## **Resposta da questão 1:** [E]

Módulo do vetor resultante:  $8 - 7 + 6 - 5 + 4 = 6$ 

Portanto, o deslocamento total do corpo corresponde a um vetor vertical para cima de módulo igual a 6 m.

### **Resposta da questão 2:** [C]

A questão é puramente uma questão de vetores. Para resolvê-la, basta utilizar a regra do polígono, que diz que o vetor soma de n vetores consecutivos é dada pela união entre o início do primeiro vetor com o final do último. Assim, pela figura, o módulo do vetor soma é 2 cm.

## **Resposta da questão 3: 1ª Solução:**

Adotando convenientemente como ponto de partida a origem do plano cartesiano, segue que a distância pedida é o módulo do vetor cuja extremidade é o ponto P(−6, 4), ou seja,

$$
|\overrightarrow{OP}| = \sqrt{(-6)^2 + 4^2} = \sqrt{52} = 2\sqrt{13}
$$
 km.

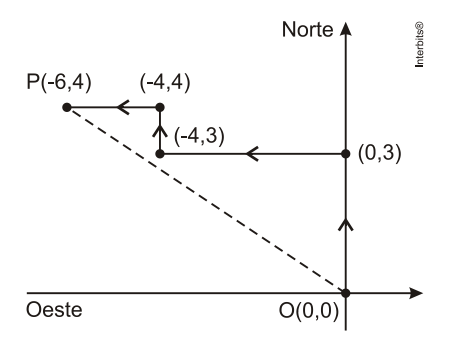

## **2ª Solução:**

Considerando arbitrariamente o ponto de partida como sendo a origem O do plano cartesiano, queremos calcular a distância entre O e P =  $(-6, 4)$ . Portanto,

$$
d_{\text{OP}} = \sqrt{(-6)^2 + 4^2} = \sqrt{52} = 2\sqrt{13}
$$
 km.

## **3ª Solução:**

Supondo que o ponto onde a pessoa iniciou o trajeto seja a origem do plano de Argand-Gauss, segue que a distância pedida é o módulo do número complexo cujo afixo é o ponto (–6, 4), isto é,  $\sqrt{(-6)^2+4^2}=\sqrt{52}=2\sqrt{13}$ km.

### **Resposta da questão 4:** [B]

Reposicionando os vetores e utilizando a regra do polígono, obtemos o vetor resultante destacado na figura abaixo:

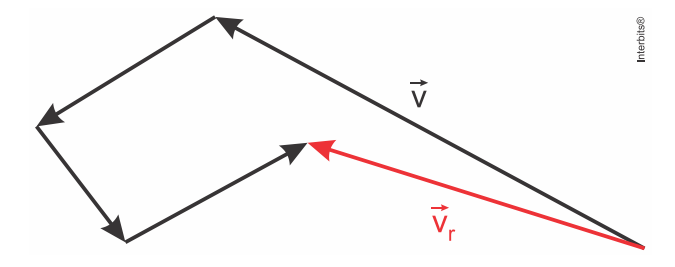

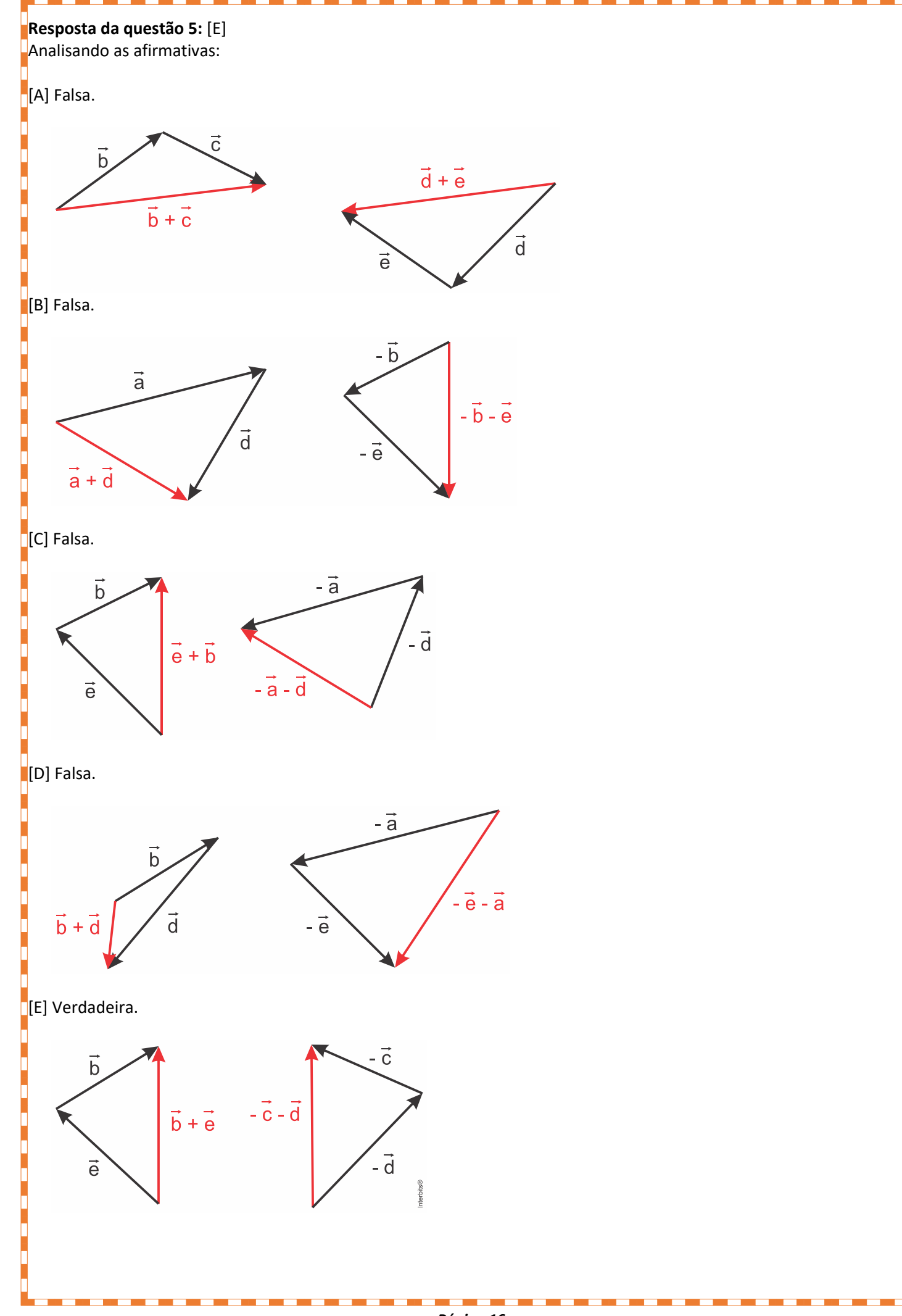

*Página 16*

*Material elaborado por prof. Ítalo Guedes, é proibida a reprodução total ou parcial de textos, fotos e ilustrações, por qualquer meio, sem prévia autorização*

## **Resposta da questão 6:** [D]

Tem-se que  $\vec{v} = (1,1) - (4, 5) = (-3, -4)$ . Portanto, segue  $|\vec{v}| = \sqrt{(-3)^2 + (-4)^2} = 5$ .

## <span id="page-16-0"></span>**4 – BIBLIOGRAFIA**

[1] Ramalho, Nicolau e Toledo. Os Fundamentos da Física, Vol. 03, 9ª Ed. - Editora Moderna;

[2] Helou, Gualter e Newton. Tópicos de Física, Vol. 03, 18ª Ed. - Editora Saraiva.

[3] Nicolau, Torres e Penteado. Física – Veredas Digital - Vol. único, 1ª Ed. - Ed. Moderna